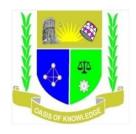

# JARAMOGI OGINGA ODINGA UNIVERSITY OF SCIENCE AND TECHNOLOGY SCHOOL OF INFORMATICS AND INNOVATIVE SYSTEMS

# UNIVERSITY EXAMINATION FOR THE DEGREE OF BACHELOR OF BUSINESS ADMINISTRATION

#### **MAIN CAMPUS**

# 1<sup>ST</sup> YEAR 2<sup>ND</sup> SEMESTER 2016/2017 ACADEMIC YEAR

COURSE CODE: SCS 114

COURSE TITLE: INTRODUCTION TO SPREADSHEETS AND DATABASES

EXAM VENUE: STREAM: BBA

DATE: EXAM SESSION:

TIME: 2.00 HOURS

#### **INSTRUCTIONS:**

- 1. Question 1 is Compulsory and ANY other two questions.
- 2. Candidates are advised not to write on the question paper
- 3. Candidates must hand in their answer booklets to the invigilator while in the examination room

| QUES | TION   | ONE   |
|------|--------|-------|
| a)   | Define | e the |

| a) | Define the term Spreadsheet. | [2 Marks] |
|----|------------------------------|-----------|
|----|------------------------------|-----------|

b) List TWO functions of a Spreadsheet. [2 Marks]

c) Name a popular Spreadsheet Package used today. [1 Mark]

d) Within a cell, there are three types of information that can be entered. Describe each and give an example [3 Marks]

e) Define the following database system concepts;

i) Tuple [2 Marks]

ii) Cardinality [2 Marks]

iii) Relational database [2 Marks]

iv) Attribute [2 Marks]

f) List the types of relationships that can be used to link relations in a database

[3 Marks]

g) Explain the following terms as used in Microsoft excel: [11Marks]

i) Title Bar

- ii) Menu Bar
- iii) Standard tool bar
- iv) Formatting toolbar
- v) Status Bar

#### **QUESTION TWO**

a) Briefly describe the following terms as they relate to Microsoft Excel:

| i) Cell                             | [2 Marks] |
|-------------------------------------|-----------|
| ii) Workbook                        | [2 Marks] |
| iii) Worksheet                      | [2 Marks] |
| iv) Range                           | [2 Marks] |
| v) Reference                        | [2 Marks] |
| Describe TWO functions of a DBMS.   | [6 Marks] |
| Describe FOUR components of a DBMS. | [4 Marks] |
|                                     |           |

#### **QUESTION THREE**

b) c)

| a) | In your own terms, briefly explain a chart.                           | [2 Marks] |
|----|-----------------------------------------------------------------------|-----------|
| b) | Name any FOUR types of charts you can create in Excel.                | [4 Marks] |
| c) | Briefly explain the FOUR steps required when creating an excel chart. | [4 Marks] |

d) Below is a list of potential entities for a hotel database;

- Guest
- Room
- Outlet

Identify at least two attributes for each of these entities [6 Marks]

e) Identify FIVE roles of the database administrator [4 Marks]

### **QUESTION FOUR**

a) Use the spreadsheet simulation illustrated below, to answer the questions:

|   | Α                  | В        | С      | D      | E        | F       |
|---|--------------------|----------|--------|--------|----------|---------|
| 1 | Grocery Sale       | TOMATOES | PEPPER | ONIONS | CABBAGES | CARROTS |
| 2 | Mama Tom           | 120      | 35     | 45     | 89       | 145     |
| 3 | Naku. Mega         | 145      | 70     | 31     | 71       | 128     |
| 4 | Sun Beam           | 100      | 96     | 41     | 59       | 130     |
| 5 | Ukwala supermarket | 140      | 88     | 67     | 60       | 118     |
| 6 | Jakinda            | 125      | 72     | 46     | 66       | 116     |

a) Provide the formula for finding:-

| i) Total tomatoes sold within all the grocery stores.             | [2 Marks]  |
|-------------------------------------------------------------------|------------|
| ii) Lowest sale at Mama Tom's grocery store.                      | [2 Marks]  |
| iii) Average Onions sold within all the grocery stores.           | [2 Marks]  |
| iv) Total sale for all fruits sold within all the grocery stores. | [2 Marks]  |
| v) Highest sale at Sun Beam's grocery store.                      | [2 Marks]  |
| b) Explain five benefits of a database approach                   | [10 Marks] |

# **QUESTION FIVE**

a) Explain how you would carry out the following tasks while working on Spreadsheets:

[10 Marks]

- i) Start a new Workbook
- ii) Rename a Worksheet
- iii) Insert a Worksheet
- iv) To save a Workbook
- b) Explain **Four** database models

[10 Marks]